### **FIQUE ATENTO** EM BREVE MAIS NOVIDADES.

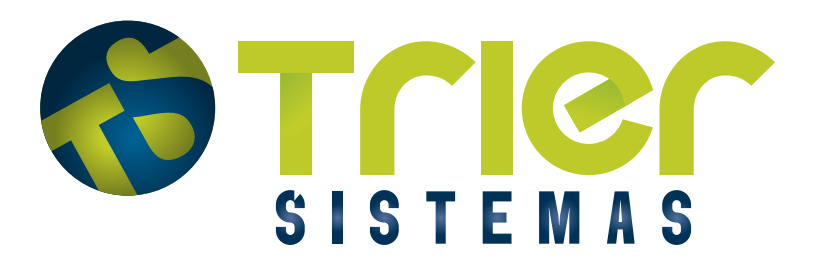

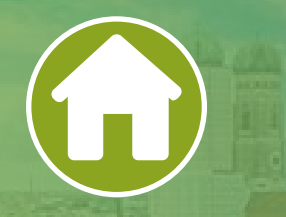

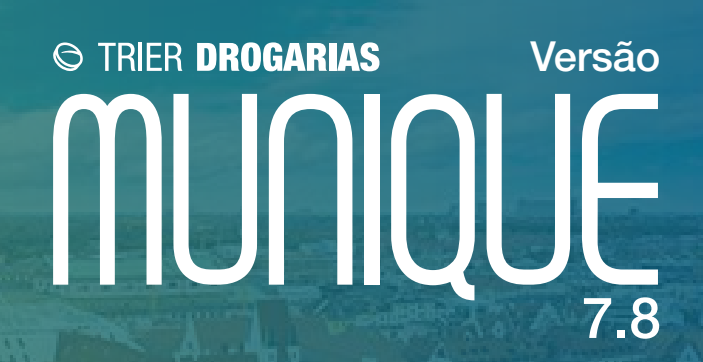

# **Novidades do Sistema** Confira todas as inovações implementadas nessa versão do Trier Drogarias

## **Consulta Object Pro**

Criado tela para Consulta de descontos do Object Pro no início da venda.

**Definir CPF na nota** Criado atalho para definir o CPF que será enviado na nota para o SEFAZ.

**Integração com o E-delivery** Criado integração com aplicativo e-Delivery.

**Integração Ifood** Criado Integração com o Ifood, para envio dos produtos e recebimento das vendas no PDV.

#### **Conferência de estoque sem acúmulo**

Criando um checkbox com a possibilidade de acumular o estoque.

#### **Evento Permitir lançar item abaixo da margem lucro mínima**

Criado esse evento para que o usuário possa permitir a venda de itens abaixo da margem de lucro mínima configurada no grupo de produtos.

#### **Evento para controle de alterações no Gestão Financeira**

Criado evento para que o gestor possa personalizar os acessos dos usuários e ter rastreabilidade das alterações realizadas no Gestão financeira.

#### **Fechamento de caixa – solicitar senha no início do processo**

Criado a configuração que permite a validação do usuário (operador) antes do início do processo de fechamento de caixa.

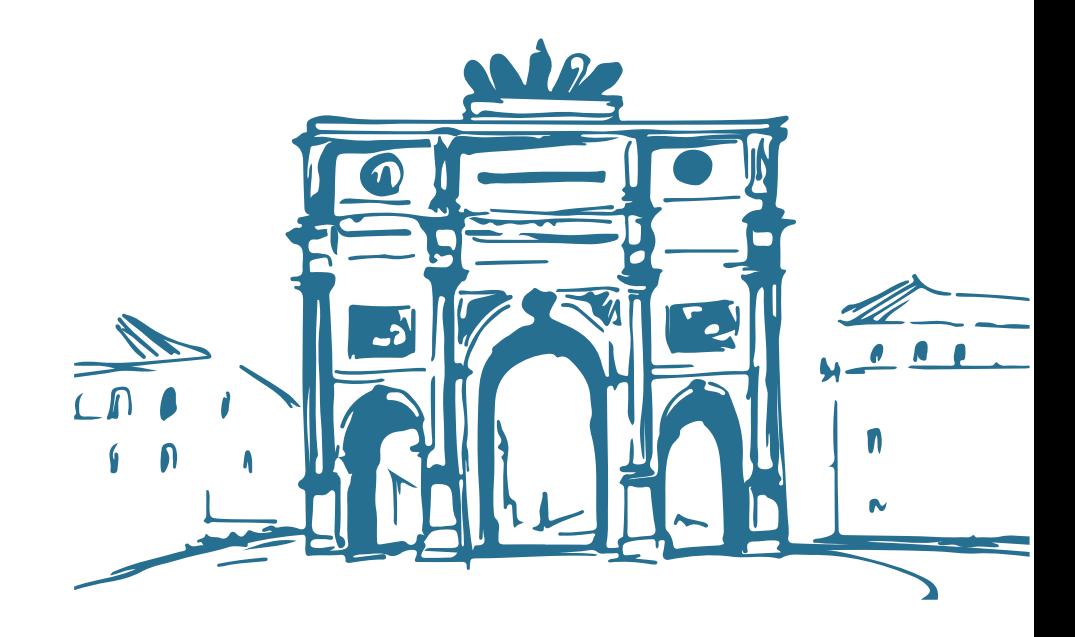

#### **Dashboard - Comparativo da semana anterior**

Criado a visualização da evolução de indicadores para o mesmo dia da semana anterior.

#### **Inutilização NFC-e e NF-e automático**

Criado um recurso para fazer a inutilização da NF-e e NFC-e de forma automática.

#### **Separar por Status do Dashboard do CI**

Atualizado o dashbord do CI para separar o status, e possibilitar a impressão em Excel.

#### **Inclusão de ferramentas no validador de farmácias**

Sua função é verificar se o servidor está validado e caso não esteja irá bloquear alguns processos. Ferramentas que serão validadas: CI, GCP, Agendador de Tarefas, Atualizador e BI.

#### **Layout PDVLINK**

Criado um novo Layout para envio de pedido eletrônico chamado PDVLINK.

#### **Integração do GCP por campos**

Permitimos realizar a integração do GCP por campos. Possibilitando o cliente utilizar um módulo de forma parcial.

#### **Adicionar campo Frete na NFC-E**

Foi adicionado o FRETE na NFC-e. Quando for emitido uma NFC-e com o produto configurado como taxa de entrega, o valor do mesmo irá sair como FRETE.

#### **Adicionar o valor do IR retido na fonte nas informações adicionais da NF-e e NFC-e**

Ao realizar uma venda com o cliente configurado, o sistema irá calcular o valor de IR Retido na Fonte, esse valor será informado em dados adicionais da NFC-e e NF-e.

#### **Liberar o controle de venda quando realizar um Cancelamento Extemporâneo**

Cliente poderá realizar as alterações necessárias no controle de venda de outras saídas e emitir a nota fiscal novamente.

#### **Vendas NF-e com dados do e-commerce (intermediador)**

Para venda NF-e o sistema irá disponibilizar venda com e-commerce. Preenchendo as informações ao enviar a NF-e para SEFAZ o sistema irá preencher as tag's no XML com as mesmas.

#### **SNGPC 2.0 - Implantação do Reg.MS**

Implantação de Reg.MS automático na carga de estoque e inventário inicial somente para LOJA ÚNICA; Carga de estoque: utiliza o reg.ms da anvisa, arquivo; Inventário: utiliza o reg.ms dos cadastros.

#### **SNGPC 2.0 - Movimentações**

Nova tela de manutenção de movimentações.

#### **Melhorias gerador de etiqueta**

Adicionamos opção de Uploud imagem nos campos disponíveis.

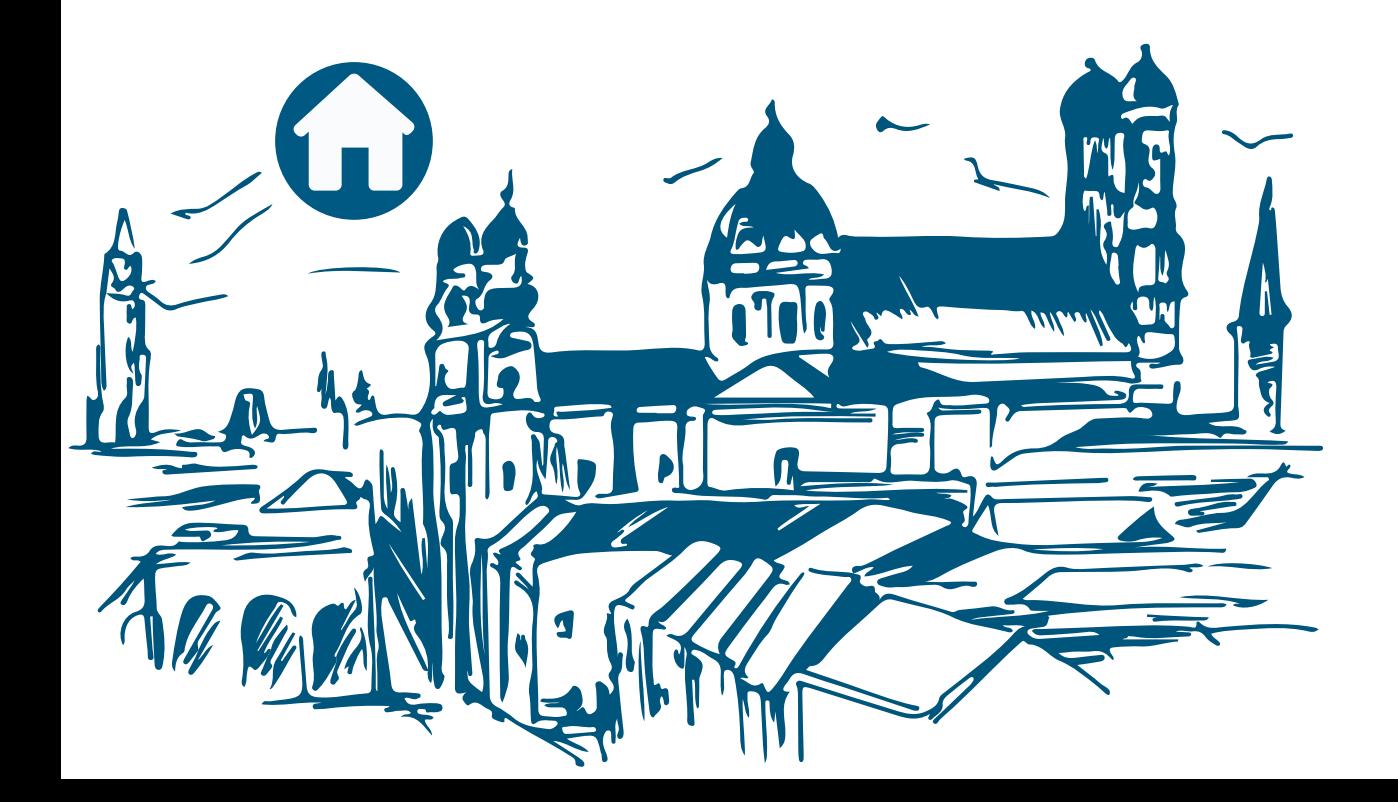